# Datenschutzhinweise der SKD BKK für die elektronische Patientenakte (ePA)

# Inhalt

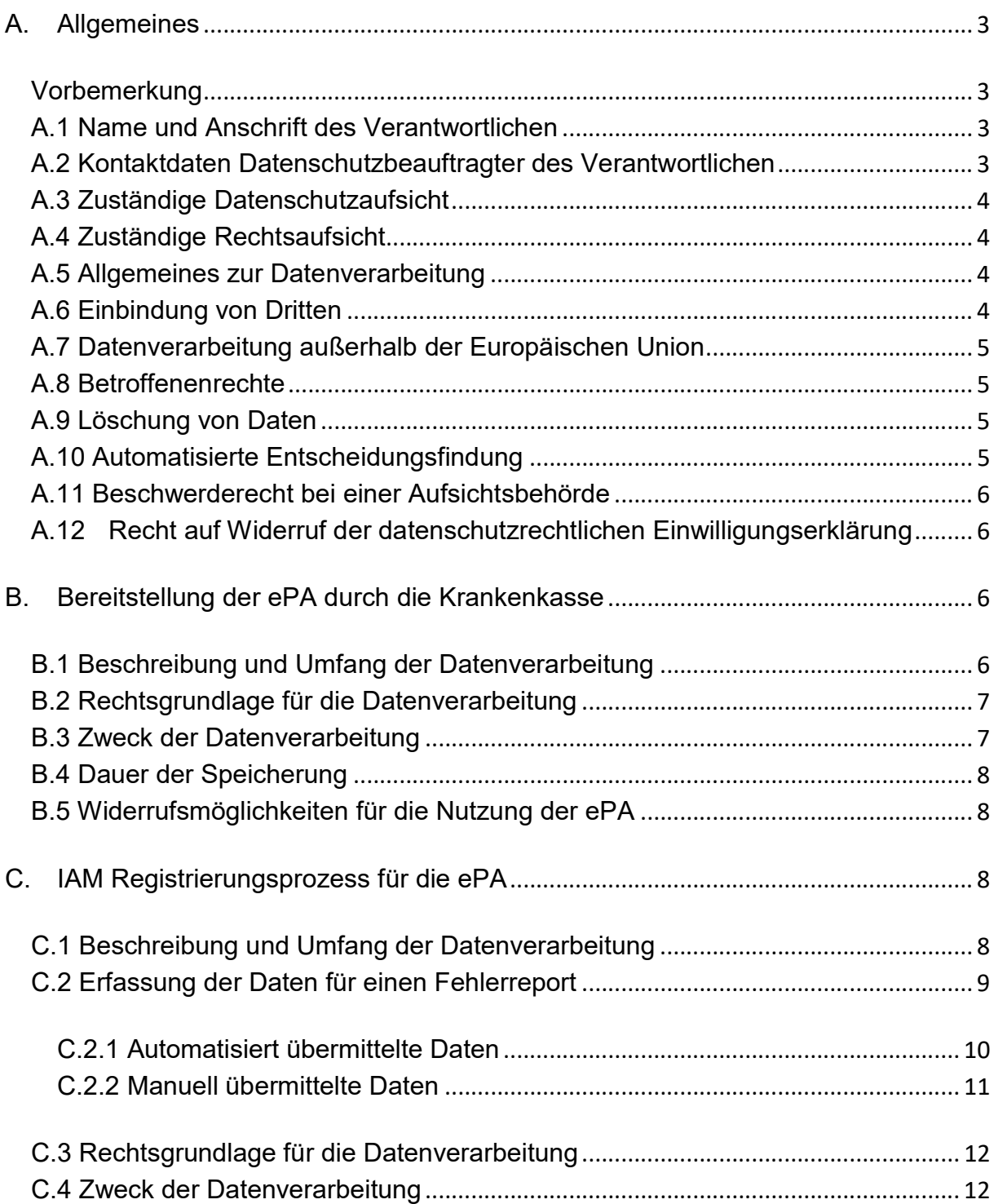

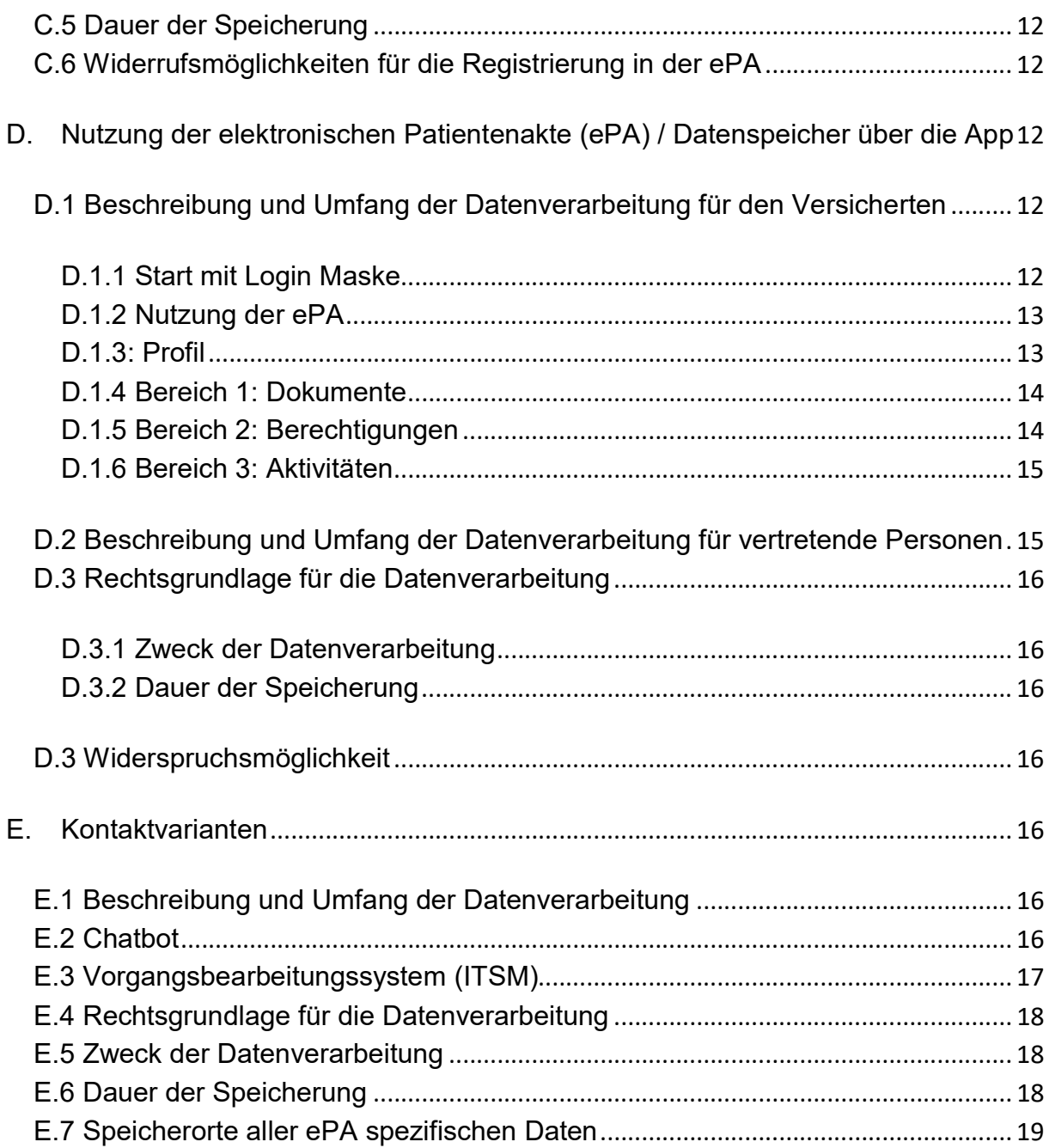

# A. Allgemeines

Die Informationen zur elektronischen Patientenakte (ePA) nach § 343 SGB V finden Sie unter https://www.skd-bkk.de/kunden/elektronische-patientenakte-epa/

### Vorbemerkung

Im Sinne einer besseren Lesbarkeit und einem vereinfachtem Bearbeitungsverfahren wurde die gendergerechte Ansprache durch die einheitliche Verwendung der Formulierungen:

- "Versicherter"
- "Vertreter"

ersetzt. Mit der Benutzung dieser Begriffe sind immer ohne Einschränkung alle Geschlechter gemeint.

# A.1 Name und Anschrift des Verantwortlichen

Der Verantwortliche im Sinne von §§ 341 Abs. 4 Satz 1, 307 Abs. 4 SGB V in Verbindung mit Art. 4 Ziffer 7 der Datenschutz-Grundverordnung ist die:

SKD BKK Schultesstr. 19 A 97421 Schweinfurt Telefon: +49 (0)9721 9449-0 Fax: +49 (0)9721 9449-333

E-Mail: service@skd-bkk.de

# A.2 Kontaktdaten Datenschutzbeauftragte(r) des Verantwortlichen

SKD BKK Schultesstr. 19 A 97421 Schweinfurt Telefon: +49 (0)9721 9449-0 Fax: +49 (0)9721 9449-333

E-Mail: service@skd-bkk.de

### A.3 Zuständige Aufsichtsbehörden bzgl. des Datenschutzes

Der/Die Bundesbeauftragte für den Datenschutz und die Informationsfreiheit Graurheindorferstraße 153 53117 Bonn Telefon: +49 (0)228 997799-0 Fax: +49 (0)228 997799-5550 E-Mail: poststelle@bfdi.bund.de

### A.4 Zuständige Rechtsaufsicht

Bundesamt für Soziale Sicherung Friedrich-Ebert-Allee 38 53113 Bonn Telefon: +49 (0)228-619-0 Telefax +49 (0)228619-1870

#### A.5 Allgemeines zur Datenverarbeitung

Wir verarbeiten personenbezogene Daten unserer Versicherten, soweit dies zur Bereitstellung bzw. Nutzung einer funktionsfähigen ePA erforderlich ist. Sofern die Verarbeitung personenbezogener Daten unserer Versicherten auf der Grundlage einer Einwilligung geschieht, erfolgt dies aufgrund einer dahingehenden gesetzlichen Verpflichtung aus dem SGB V. Eine Bereitstellung der ePA für unsere Versicherten ohne deren Einwilligung ist gesetzlich nicht zugelassen.

Die Nutzung der ePA ist für unsere Versicherten freiwillig. Ihnen entsteht kein Nachteil, sofern sie sich gegen die Nutzung der ePA entscheiden.

#### A.6 Einbindung von Dritten

 Seite 4 von 19 Wir geben Daten unserer Versicherten grundsätzlich nicht an Dritte weiter. Wir setzen verschiedene technische Dienstleister ein, um unseren Versicherten die ePA bereitstellen zu können. Hierbei handelt es sich ausschließlich um Unternehmen der BITMARCK Unternehmensgruppe. In diesem Zusammenhang kann es vorkommen, dass ein solcher technischer Dienstleister Kenntnis von personenbezogenen Daten erhält. Wir wählen diese Dienstleister sorgfältig aus und treffen alle datenschutzrechtlich erforderlichen Maßnahmen für eine zulässige Datenverarbeitung. Die beauftragen Dienstleister sind ebenfalls verpflichtet, alle

datenschutzrechtlichen Maßnahmen einzuhalten und werden im Rahmen einer Vereinbarung zur Auftragsverarbeitung (AV) verpflichtet.

# A.7 Datenverarbeitung außerhalb der Europäischen Union

Eine Verarbeitung der Daten unserer Versicherten außerhalb der europäischen Union findet nicht statt.

### A.8 Betroffenenrechte

Unsere Versicherten haben das Recht auf Auskunft über die sie betreffenden personenbezogenen Daten. Diesbezüglich können sich unsere Versicherten jederzeit an uns wenden.

Unsere Versicherten haben das Recht auf Berichtigung oder Löschung, oder auf Einschränkung der Verarbeitung, soweit ihnen dieses Recht gesetzlich zusteht.

Unsere Versicherten haben ein Widerspruchsrecht gegen die Verarbeitung der personenbezogenen Daten im Rahmen der gesetzlichen Vorgaben.

Unsere Versicherten haben ein Recht auf Datenübertragbarkeit im Rahmen der gesetzlichen Vorgaben.

# A.9 Löschung von Daten

Wir löschen die ePA unseres Versicherten grundsätzlich dann, wenn kein Erfordernis für eine weitere Speicherung besteht. Ein Erfordernis kann insbesondere dann bestehen, wenn die Daten noch benötigt werden, um die ePA für unsere Versicherten weiterhin bereitstellen zu können. Im Falle von gesetzlichen Aufbewahrungspflichten kommt eine Löschung erst nach Ablauf der jeweiligen Aufbewahrungspflicht in Betracht.

# A.10 Automatisierte Entscheidungsfindung

Wir setzen keine Verarbeitungsvorgänge ein, die auf einer automatisierten Entscheidungsfindung einschließlich Profiling gem. Art. 22 DSGVO beruhen.

# A.11 Beschwerderecht bei einer Aufsichtsbehörde

Unsere Versicherten haben das Recht, sich über die Verarbeitung personenbezogener Daten bei einer der Ziffer A.3 und A.4 genannten Aufsichtsbehörden zu beschweren.

# A.12 Recht auf Widerruf der datenschutzrechtlichen Einwilligungserklärung

Unseren Versicherten steht das Recht zu, ihre datenschutzrechtlichen Einwilligungserklärungen jederzeit zu widerrufen. Der Widerruf kann wie folgt erklärt werden: Gegenüber der Krankenkasse jederzeit schriftlich oder auf elektronischem Weg über die ePA-App ohne Angabe von Gründen.

Durch den Widerruf der Einwilligung wird die Rechtmäßigkeit, der aufgrund der Einwilligung bis zum Widerruf erfolgten Verarbeitung, nicht berührt.

# B. Bereitstellung der ePA durch die Krankenkasse

# B.1 Beschreibung und Umfang der Datenverarbeitung

Nach Erteilung der ausdrücklichen schriftlichen oder elektronischen (über die ePA-App) Einwilligung unseres Versicherten legen wir eine individuelle und ausschließlich von unserem Versicherten verwendete elektronische Patientenakte (ePA) an, welche unser Versicherter eigenständig souverän und autonom verwalten und verwenden kann. Ein Versicherter kann in seiner ePA eine oder mehrere vertretende Personen, hinzufügen, siehe hierzu Kapitel D2.

Bei der Bereitstellung der ePA werden folgende personenbezogene Daten unseres Versicherten verarbeitet:

- Art und Nummer eines amtlichen Ausweisdokuments:
	- Aufenthaltstitel
	- oder Personalausweis
	- oder Reisepass
- Anzahl der aktiven elektronischen Gesundheitskarten (eGK). Die Anzahl der aktiven eGK, die dem identifizierten Versicherten im eGK-System zugeordnet sind. Eine Karte gilt dabei im eGK-System als aktiv, wenn sie

> weder gesperrt oder logisch gelöscht ist. In der Regel ist immer nur eine eGK aktiv.

- Name, Vorname
- Geburtsdatum des Versicherten
- Versichertenart (z. B.: Mitglied, Familienversicherter, Rentner)
- **Beginn und Ende Versicherungsverhältnis**
- IdentDataTime (Zeitstempel für die vollzogene Identifizierung des Versicherten)
- Schutzklasse für die Identifikation (mit oder ohne eGK)
- Identifizierungsverfahren (z. B. in der Filiale oder Postident)
- Meldeadresse: Länderkennzeichen, PLZ, Ort; Straße, Hausnummer;
- Ende der Registrierung / Ja oder Nein
- Zeitpunkt Registrierungsbeginn
- $\bullet$  Titel
- Namenszusatz
- Vorsatzwort  $(z, B.:$  "von", "de", "van")
- Geschlecht
- VIP Kennzeichen
- ICCSN (Kartenkennnummer auf der Rückseite der eGK)
- istNfcEgk (Dieser Wert gibt an, ob die im Aufruf bezeichnete eGK für "Near Field Communication" (NFC) ausgerüstet ist.)
- istPinBriefVersandt (Dieser Wert gibt an, ob zu der im Aufruf bezeichneten eGK ein PIN-Brief versandt wurde.)
- pinBriefVersandDatum (Zeitpunkt zu dem der PIN-Brief-Versand dem KAMS (Kartenanwendungs-managementsystem) gemeldet wurde.)

# B.2 Rechtsgrundlage für die Datenverarbeitung

Rechtsgrundlage für die Erstellung der ePA ist die Einwilligung unseres Versicherten gemäß Art. 6 Abs. 1 lit. a DSGVO i.V.m. §§ 342 Abs. 1, 344 Abs. 1 Satz 1 SGB V.

# B.3 Zweck der Datenverarbeitung

Zweck der Datenverarbeitung ist die Bereitstellung der ePA gemäß den gesetzlichen Vorgaben nach SGB V. In diesem Zusammenhang bedarf es der Zuordnung einer konkreten ePA zu unserem Versicherten.

# B.4 Dauer der Speicherung

Die Daten werden gelöscht, sobald sie für die Erreichung des Zweckes ihrer Erhebung nicht mehr erforderlich sind und keine Aufbewahrungspflichten mehr bestehen.

### B.5 Widerrufsmöglichkeiten für die Nutzung der ePA

Unser Versicherter kann seine Einwilligung zur Bereitstellung der ePA jederzeit widerrufen und gegenüber der SKD BKK die Löschung der ePA verlangen. Der Versicherte erklärt den Widerruf durch Entfernen des gesetzten Bestätigungshakens, schriftlich oder persönlich in einer unserer Geschäftsstellen.

# C. IAM Registrierungsprozess für die ePA

Die in den nachfolgenden Abschnitten beschriebenen Datenverarbeitungsprozesse sind zur Bereitstellung der ePA zwingend erforderlich.

# C.1 Beschreibung und Umfang der Datenverarbeitung

Zur rechtssicheren Einrichtung für die Bereitstellung einer ePA für unseren Versicherten ist es erforderlich, ein Verifikations-Verfahren durchzuführen, um zu überprüfen, ob die Person, die sich für eine ePA registriert auch tatsächlich unser Versicherter ist. Diese Prozessabläufe sind nachfolgend beschrieben:

- 1. Schritt: Der Versicherte installiert die ePA App und startet diese.
- 2. Schritt: Der Versicherte klickt den Funktionsbutton "Los geht`s" an.
- 3. Schritt: Der Versicherte klickt, wenn bereits ein Benutzerkonto besteht, auf "Anmelden bei der SKD BKK", oder muss sich zuerst über den Funktionsbutton "Registrieren" ein Benutzerkonto anlegen.
- 4. Schritt: Um mit der Registrierung zu starten, klickt der Kunde auf "Jetzt loslegen"
- 5. Schritt: Der Versicherte gibt die folgenden Daten, gemäß der vorgegebenen Felder ein:
	- E-Mail-Adresse
	- Versichertennummer
	- PLZ
	- Auswahl eines individuellen Passwortes

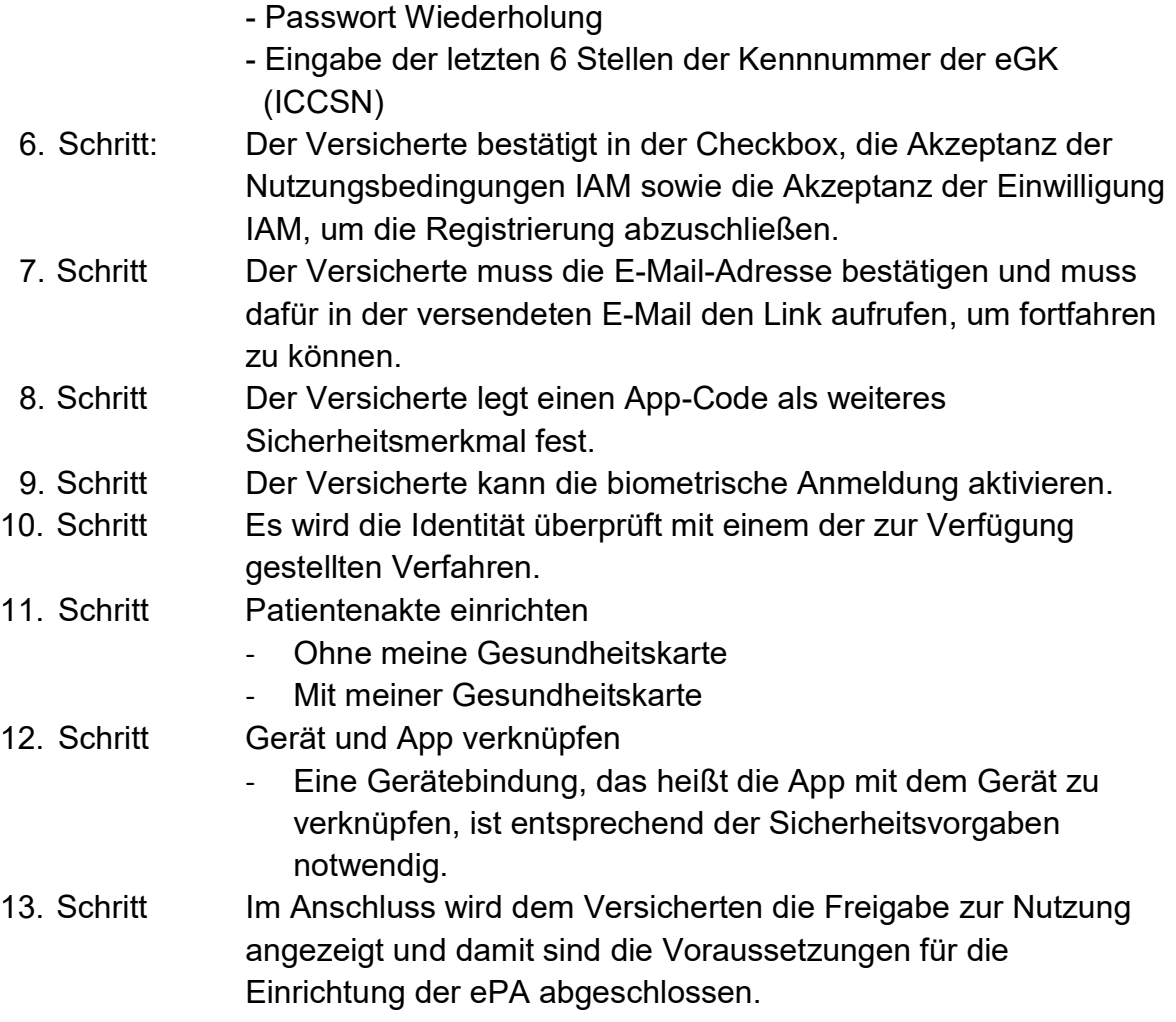

Beim Registrierungsverfahren werden vorstehende Daten in einem technischen Container temporär gespeichert.

Nach Verifikation der eingegebenen Daten durch die SKD BKK wird der Versicherte als Nutzer der ePA angelegt und zur Nutzung freigeschaltet. Der Versicherte erhält hierzu eine Bestätigung der SKD BKK.

# C.2 Erfassung der Daten für einen Fehlerreport

Wir benötigten die im Folgenden aufgeführten Informationen, wenn ein Versicherter einen Fehler meldet und die Ursache analysiert werden muss.

#### C.2.1 Automatisiert übermittelte Daten

Für die ePA Apps für IOS und Android sowie die Desktop App wird im Fehlerfall einen Report erstellt und dieser wird automatisch an das Business Service Management (BSM) versendet.

Diese übermittelten Daten werden ausschließlich zur Fehlerbehebung analysiert.

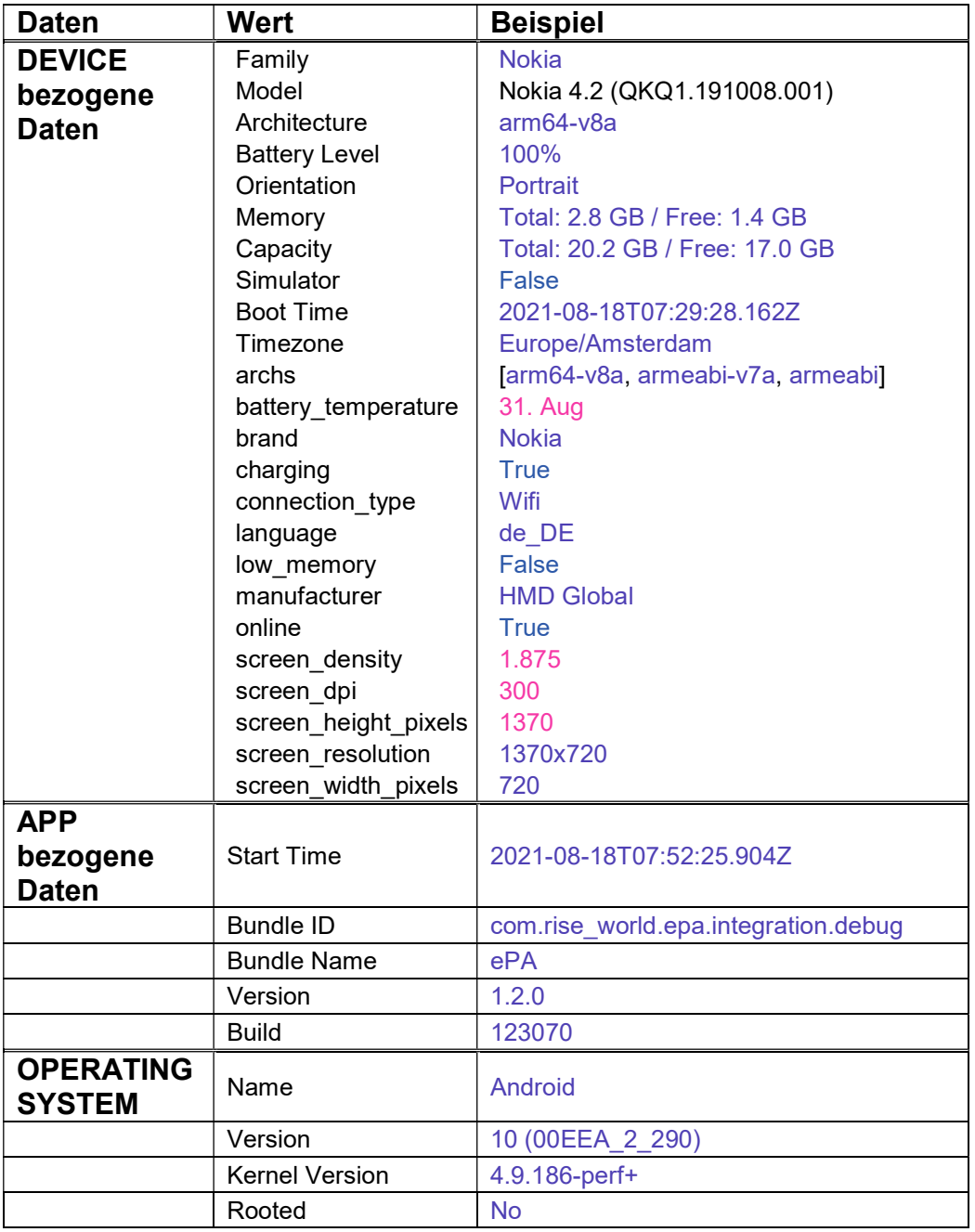

Seite 10 von 19

#### C.2.2 Manuell übermittelte Daten

Für die ePA Apps für IOS und Android sowie die Desktop App wird im Fehlerfall einen Report erstellt. Zusätzlich zu dem automatisiert übermittelten Report können Nutzer die folgenden Daten manuell an das Business Service Management (BSM) versenden.

Die folgenden Informationen können zusätzlich im Fehlerfall an das BSM übermittelt werden. Diese übermittelten Daten werden ausschließlich zur Fehlerbehebung analysiert.

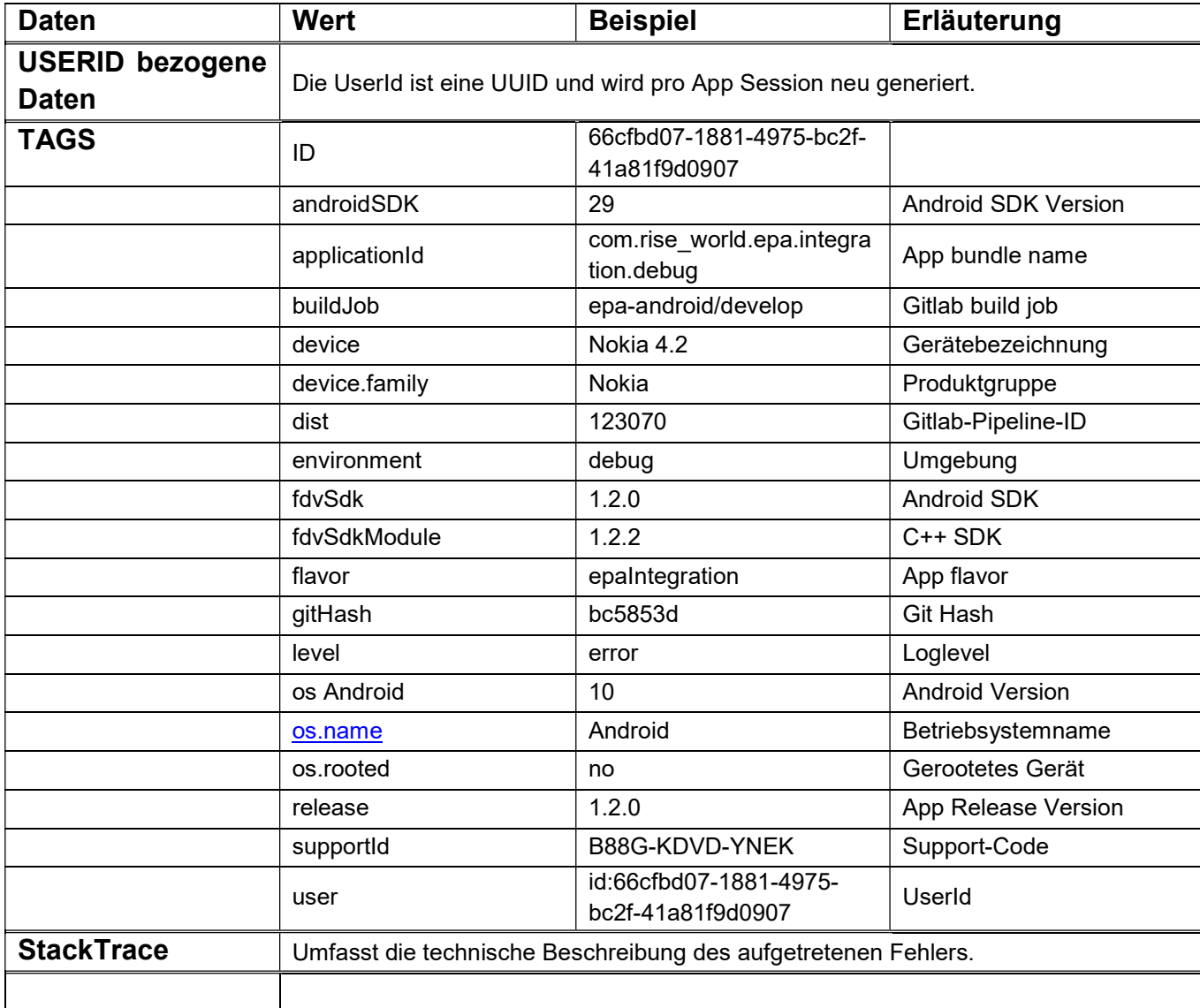

### C.3 Rechtsgrundlage für die Datenverarbeitung

Rechtsgrundlage für den IAM Registrierungsprozess der ePA und die hierbei verarbeiteten Daten ist die Einwilligung unseres Versicherten nach Art. 6 Abs. 1 lit. a DSGVO i.V.m. §§ 342 Abs. 1, 344 Abs. 1 Satz 1 SGB V.

#### C.4 Zweck der Datenverarbeitung

Zweck der Datenverarbeitung ist die rechtssichere Identifikation des Versicherten sowie die Verhinderung von Daten- und Identitätsmissbrauch.

### C.5 Dauer der Speicherung

Die Daten werden gelöscht, sobald sie für die Erreichung des Zweckes ihrer Erhebung nicht mehr erforderlich sind und keine Aufbewahrungspflichten mehr bestehen. Dies ist der Fall, wenn die ePA gekündigt und final gelöscht wurde.

### C.6 Widerrufsmöglichkeiten für die Registrierung in der ePA

Die unter diesem Abschnitt beschriebenen Datenverarbeitungen sind zur Registrierung der ePA zwingend erforderlich. Unser Versicherter kann seine Einwilligung zur Registrierung der ePA gleichwohl jederzeit widerrufen und gegenüber uns die Löschung der ePA verlangen. Hierzu muss der Versicherte in der ePA-App seine Einwilligung widerrufen oder den Widerruf schriftlich an uns senden.

# D. Nutzung der elektronischen Patientenakte (ePA) / Datenspeicher über die App

# D.1 Beschreibung und Umfang der Datenverarbeitung für den Versicherten

#### D.1.1 Start mit Login Maske

Der Versicherte startet die App, nach erfolgter Registrierung und Identifizierung. Zuerst erscheint die Login Maske, in die der Versicherte seine Zugangsdaten (Versichertennummer und Passwort sowie App-Code) eingibt.

Seite 12 von 19

#### D.1.2 Nutzung der ePA

Beim ersten Start der Anwendung erhält der Versicherte einen ersten Überblick über seine Patientenakte.

Auf der "Willkommen"-Seite kann der Versicherte seine Patientenakte öffnen, zudem kann er über "Weitere Patientenakten" für seine Patientenakte ihn vertretende Personen, das heißt einen oder mehrere Vertreter, benennen und diese freischalten.

In der Patientenakte in der Ansicht "Übersicht" kann der Nutzer über das Profilbild auf sein Profil zugreifen, zudem sieht er die folgenden Bereiche:

- 1. Bereich Dokumente
- 2. Bereich Berechtigungen
- 3. Bereich Aktivitäten

Nach der Erläuterung zu "Profil" werden die Bereiche in den Kapiteln D1.4 bis D1.6 kurz dargestellt. Der Versicherte kann in jedem Bereich verschiedene Aktionen durchführen.

#### D.1.3: Profil

Über das Profilbild gelangt der Versicherte in diese Ansicht und kann dort seine Einstellungen verwalten und zum Beispiel seine Zugangsdaten ändern. Zudem kann er unter Informationen auf die folgenden Menüpunkte zugreifen

- a. Über die ePA
- b. Interaktive App-Demo
- c. Kontakt
- d. Hilfe
- e. Sicherheitshinweise
- f. Hinweise zur Datenerfassung
- g. Zusatzfunktionen
- h. App-Bericht senden

sowie unter "Rechtliche Hinweise" auf

i. Lizenzen Dritter

- j. Impressum
- k. Datenschutzerklärung

Zusätzlich steht die Information zur aktuell genutzte App Version bereit.

#### D.1.4 Bereich 1: Dokumente

Dokumente können durch den Versicherten selbst oder von durch den Versicherten berechtigen Leistungserbringern in die Patientenakte eingestellt werden. Bestimmte medizinische Daten können ausschließlich von Leistungserbringer in die elektronische Patientenakte eingestellt werden, sogenannte medizinische Informationsobjekte (MIO). Zum Beispiel gehören hierzu der Impfpass, der Mutterpass oder der Zahnbonus.

Im Bereich Dokumente sieht der Versicherte in seiner Patientenakte eine Ansicht aller von ihm oder von Dritten hochgeladenen Dokumente. Es stehen die folgenden Aktionen zur Verfügung:

- Suche, Filtern und Sortieren
- Dokumente hochladen und hinzufügen
- Import von Dokumenten aus dritter Quelle

Der Versicherte kann die eingestellten Dokumente ansehen, herunterladen und anschließend ausdrucken. Auch können die Dokumente vom Versicherten gelöscht werden.

#### D.1.5 Bereich 2: Berechtigungen

In dieser Ansicht sind die folgenden Informationen und Funktionen enthalten.

Für Praxen und Einrichtungen:

• Der Versicherte kann zunächst über "hinzufügen" Berechtigungen für Praxen und Einrichtungen vergeben

Wenn Berechtigungen für Praxen und Einrichtungen vergeben sind:

Welche Berechtigungen wurden durch den Versicherten schon vergeben.

Seite 14 von 19

Es können Berechtigungen bearbeitet oder neu eingerichtet werden.

Wenn der Versicherte eine vertretende Person eingerichtet hat

- Welche vertretenden Personen eingerichtet sind
- Es können weitere vertretende Personen hinzugefügt werden
- Die Möglichkeit zur Bearbeitung

Der Versicherte kann die Krankenkasse berechtigen, die Leistungsdaten in die Patientenakte einzustellen.

#### D.1.6 Bereich 3: Aktivitäten

Der Versicherte kann in diesem Bereich alle bislang erfolgten Zugriffe auf sein Aktenkonto einsehen.

Hier kann der Versicherte feststellen, welcher Leistungserbringer oder vertretende Personen wann welche Dokumente eingestellt oder auf diese zugegriffen haben.

Es werden die Daten gespeichert, die der Versicherte in seine digitale Patientenakte einstellt, bzw. die von Dritten dorthin hochgeladen werden. Hierbei kann es sich auch um Gesundheitsdaten nach Artikel 9 der DSGVO handeln.

# D.2 Beschreibung und Umfang der Datenverarbeitung für vertretende Personen

Versicherte können für Ihre Patientenakte einen oder mehrere vertretende Personen berechtigen. Die vertretende Person nutzt die eigene ePA-App seiner Krankenkasse zur Wahrnehmung der Vertretung. Bei der Einrichtung wird der Name, die E-Mail-Adresse und die Versichertennummer (KVNr) angegeben und gespeichert. Wenn die vertretende Person in der Patientenakte als Vertretung handelt, können alle technisch möglichen Aktionen anstelle des Versicherten ausgeführt werden. Vertretende Personen können keine weiteren vertretenden Personen für die vertretene Patientenakte einrichten und auch nicht die Patientenakte für den Versicherten insgesamt löschen.

Bei der Vertretung innerhalb der ePA erfolgt eine Datenverarbeitung wie in Kapitel D1 beschrieben.

# D.3 Rechtsgrundlage für die Datenverarbeitung

Rechtsgrundlage für die Speicherung personenbezogener Daten in der ePA ist die Einwilligung des Versicherten nach Art. 6 Abs. 1 lit. a DSGVO und Art. 9 Abs. 2 DSGVO i.V.m. §§ 342 Abs. 1, 344 Abs. 1 Satz 1 SGB V.

#### D.3.1 Zweck der Datenverarbeitung

Zweck der Datenverarbeitung ist die Nutzung des ePA durch den Versicherten zur Archivierung und Verwendung seiner individuellen Gesundheitsinformationen.

#### D.3.2 Dauer der Speicherung

Die Daten werden durch den Versicherten gelöscht, wenn er entscheidet, dass die in der ePA gespeicherte Daten nicht mehr benötigt werden.

# D.3 Widerspruchsmöglichkeit

Die unter diesem Abschnitt beschriebenen Datenverarbeitungen sind zur Nutzung der ePA zwingend durch unseren Versicherten erforderlich. Der Versicherte kann seine Einwilligung zur Nutzung der ePA gleichwohl jederzeit widerrufen, per Entfernen des gesetzten Bestätigungshakens in der ePA-App oder schriftlich oder persönlich bei uns.

# E. Kontaktvarianten

# E.1 Beschreibung und Umfang der Datenverarbeitung

In der ePA sind diverse Kontaktkanäle enthalten, die von dem Versicherten für die elektronische Kontaktaufnahme mit uns genutzt werden können.

# E.2 Chatbot

Die Beantwortung von Fragen zur ePA kann über einen automatisierten Chatbot erfolgen. Ein Chatbot ist ein digitaler Assistent, mit dem Sie durch Text- oder Spracheingabe kommunizieren können. Über den Chatbot erhalten die Versicherten Zugang zu standardisierten Supportprozessen und Leistungsinhalten des

Seite 16 von 19

Versichertenhelpdesks (VHD) im Rahmen der ePA. Die grundsätzliche Funktionalität umfasst dabei

- a. die Beantwortung von Fragen zur ePA,
- b. den Dialog zur Annahme von Störungen mit Hinweis auf bestehende Störungen und der Möglichkeit, sich zu einer solchen über die Erstellung eines Tickets zu registrieren,
- c. die Möglichkeit zum Übergang in einen Live-Chat-Dialog,
- d. die Möglichkeit zur Platzierung eines Rückrufwunsches und
- e. die Hinweisfunktion, dass hier keine Beratung zum Versicherungsverhältnis stattfindet.

Verarbeitete Daten sind hierbei die bereits vom Versicherten hinterlegten Verifikationsdaten, sowie die von ihm freiwillig, im Chatbot eingegebenen Daten. Anfragen werden im Chatbot geloggt. Eine Erfassung von Kontaktdaten sowie eine Dokumentation als Ticket erfolgt nicht.

Kann eine Frage zur ePA nicht im Chat mit dem Chatbot beantwortet werden oder benötigt der Versicherte anderweitige direkte Unterstützung – beispielsweise bei der Meldung einer Störung – besteht die Möglichkeit, diese ad hoc über einen Live-Chat anzufordern oder einen Rückrufwunsch anzugeben.

# E.3 Vorgangsbearbeitungssystem (ITSM)

Alle Anfragen, welche über den Chatbot nicht gelöst werden können, werden zur weiteren Bearbeitung mit Hilfe eines sog. Vorgangsbearbeitungssystems erfasst und dokumentiert. Diese Anfragen werden persönlich von unseren Supportmitarbeitern bearbeitet.

Sollte der Versicherte diesbezüglich einen Rückruf wünschen, muss noch optional eine Telefonnummer angegeben werden.

Gegebenenfalls muss zusätzlich noch eine Vorgangsbearbeitungsnummer auf Nachfrage durch den Versicherten angegeben werden; diese wird durch das Vorgangsbearbeitungssystem automatisch erzeugt und dem Versicherten übergeben.

Sollten die gemeldeten Themen nicht durch diese Variante beantwortet werden können, wird ebenfalls automatisiert ein anlassbezogenes internes Bearbeitungsticket erstellt. Je nach Bedarf wird diese Anfrage an einen

verantwortlichen Mitarbeiter weitergeleitet und – insofern diese Option durch den Versicherten gewählt wurde – ein Rückruf initiiert.

Nimmt ein Versicherten die Möglichkeit des Rückrufs wahr, so werden die in der Eingabemaske eingegeben Daten an uns übermittelt und gespeichert.

Die folgenden Daten sind durch den Versicherten einzugeben:

- a. Name,
- b. Kassenzugehörigkeit,
- c. E-Mail-Adresse und
- d. Telefonnummer.

# E.4 Rechtsgrundlage für die Datenverarbeitung

Rechtsgrundlage für die Verarbeitung der Daten ist Art. 6 Abs. 1 lit. b DSGVO, da die im Rahmen der Kontaktaufnahme durchgeführten Datenverarbeitungsvorgänge für die ordnungsgemäße Abwicklung des Nutzungsvertrags mit dem Versicherten über die ePA erforderlich sind.

# E.5 Zweck der Datenverarbeitung

Die in diesem Abschnitt beschriebene Verarbeitung personenbezogener Daten wird durchgeführt, um Kontaktaufnahmen unserer Versicherten bearbeiten zu können und infolgedessen den Nutzungsvertrag über die ePA mit dem Versicherten durchführen zu können.

# E.6 Dauer der Speicherung

Die Daten werden gelöscht, sobald sie für die Erreichung des Zweckes ihrer Erhebung nicht mehr erforderlich sind und keine Aufbewahrungspflichten mehr bestehen. Dies ist der Fall, wenn die Krankenkasse entscheidet, dass spätestens drei Jahre nach Schließung des Vorgangstickets diese Daten gelöscht werden sollen.

# E.7 Speicherorte aller ePA spezifischen Daten

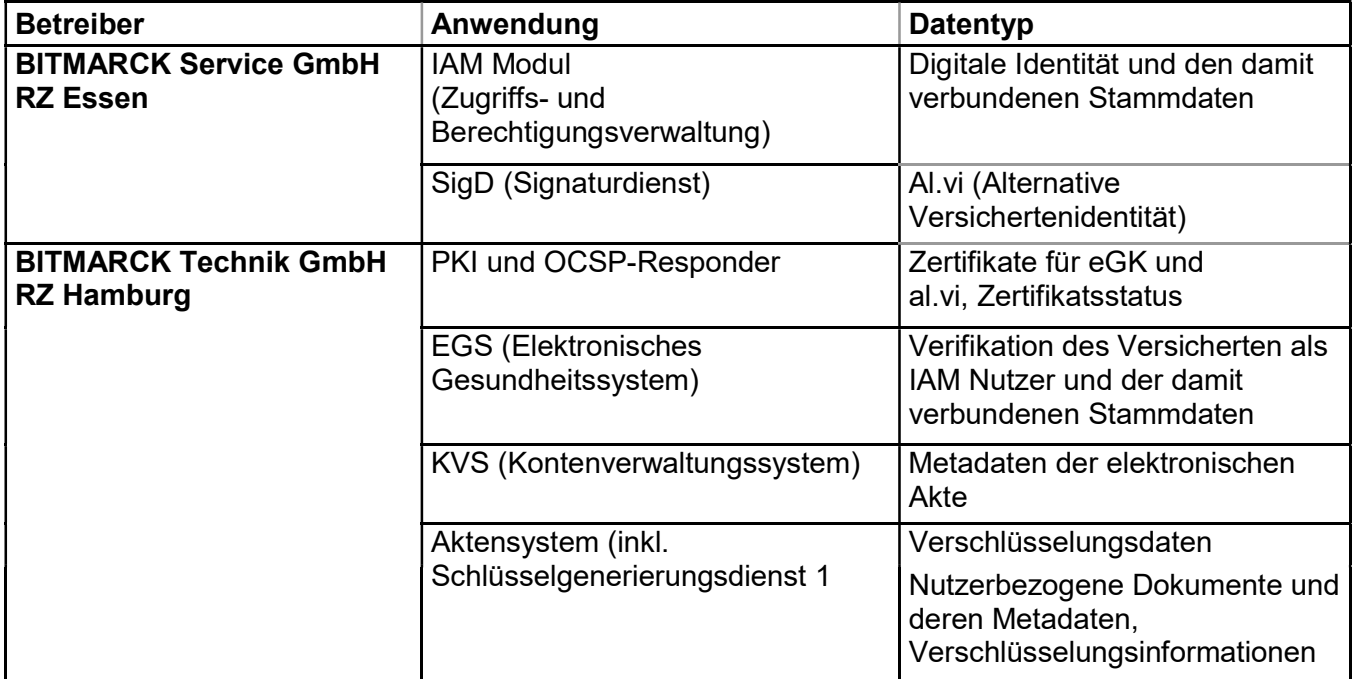

Die hier aufgeführten Systeme sind im BITMARCK Glossar erklärt.